## jre-7u71-windows-i586-iftw

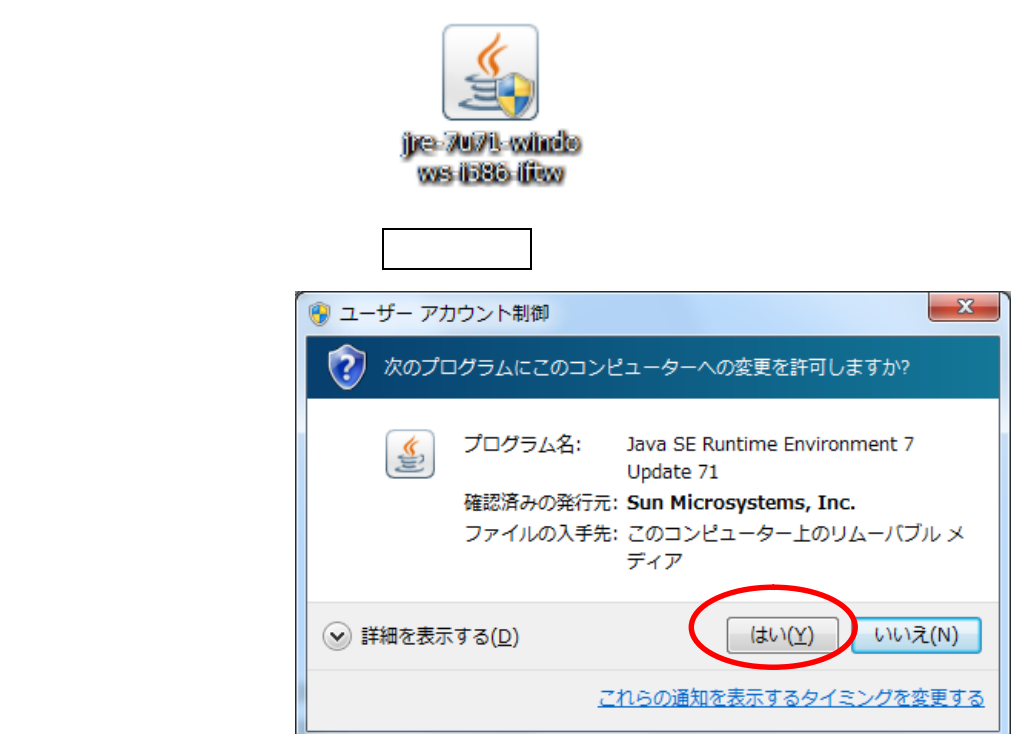

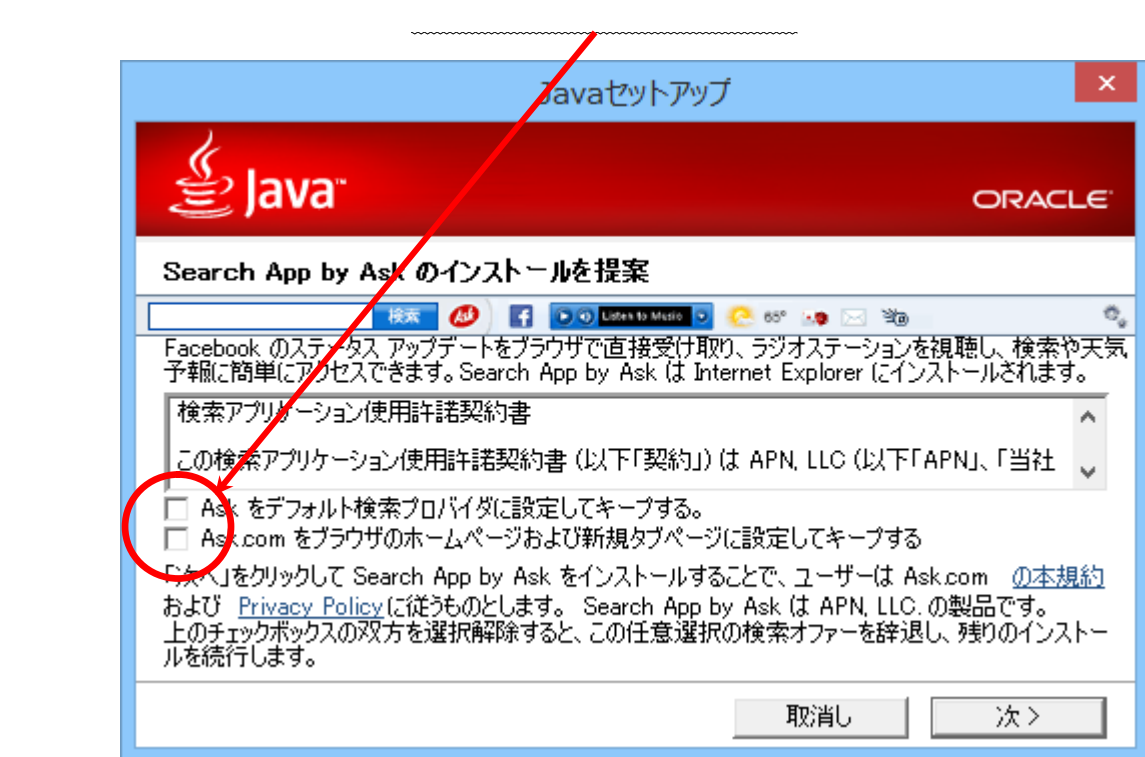

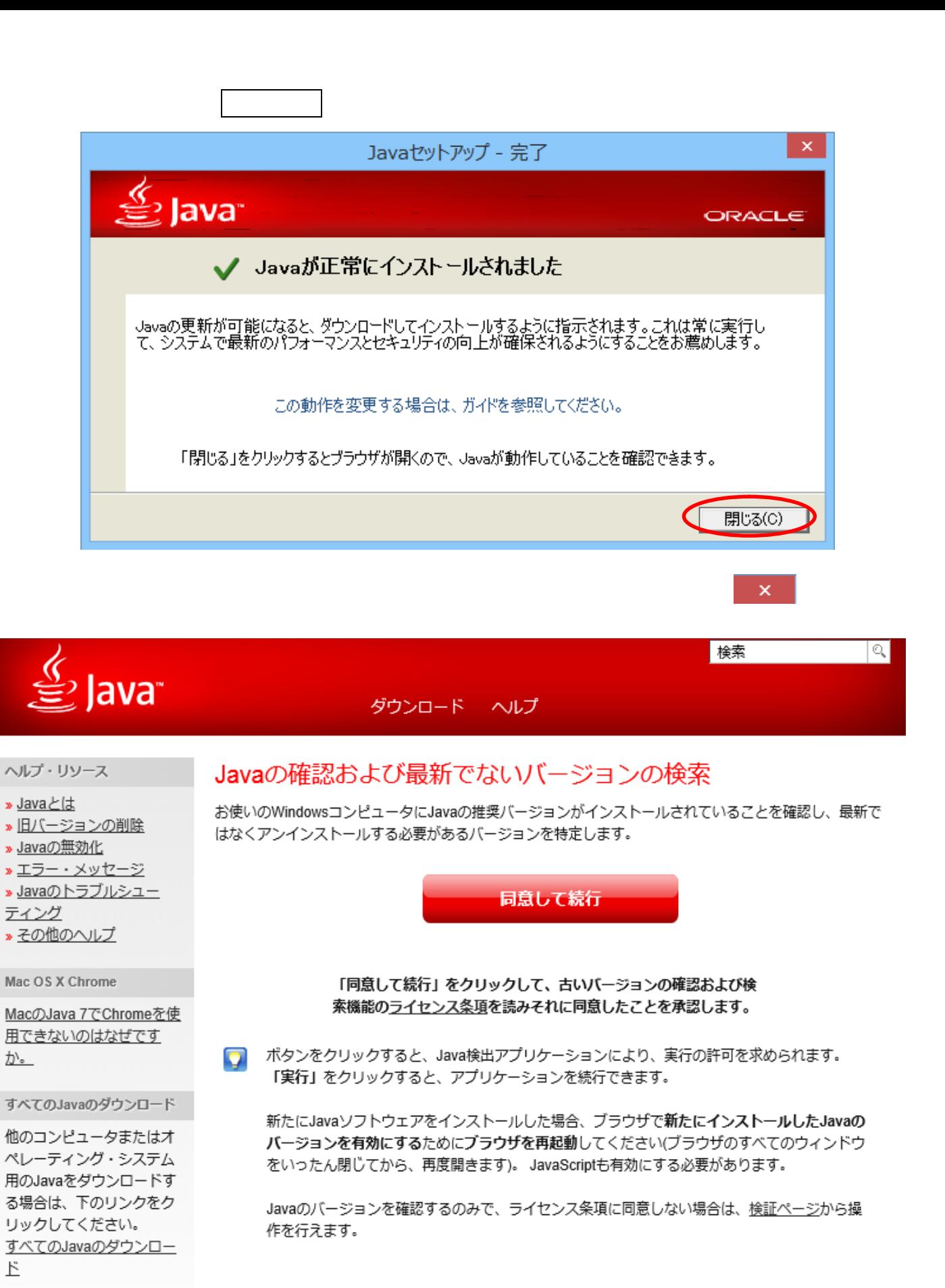

言語の選択 | Javaについて | サポート | 開発者 プライバシ | 使用条件 | 商標 | 免責条項

**ORACLE**